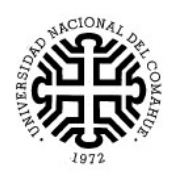

 $\Box$ 

# $\mathbf{2}$ Curso de Nivelación en  $\bigcirc$ Matemática  $\mathcal{D}% _{T}=\mathcal{P}_{T}\!\left( a,b\right) ,\ \mathcal{P}_{T}=\mathcal{P}_{T}\!\left( a,b\right) ,$

Para la carrera:

 $\checkmark$  Tecnicatura Universitaria Forestal

Autores: Prof. Dello Russo María Laura Lic. Martín Torrellas

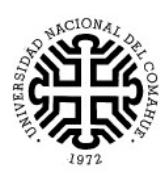

# ¡Bienvenidos!

Estos apuntes han sido pensados para ayudarte a recuperar y consolidar los conocimientos matemáticos que seguramente adquiriste en el nivel medio, y que son la base para afianzar otros más complejos relacionados con la profesión que elegiste.

Para que podamos alcanzar este propósito es necesario que emprendas esta nueva etapa con responsabilidad y compromiso, sabiendo que nada es posible sin esfuerzo y que nada es tan difícil, incomprensible o inalcanzable como parece, sólo se necesita constancia, paciencia y horas de estudio.

Se sugiere la lectura de este cuadernillo previa a la asistencia al curso, ya que un profesor hará sólo un breve repaso de los conceptos del tema a tratar, se desarrollarán algunos ejemplos, trabajaremos en grupo y consultarán las dudas que hayan tenido en la resolución de los problemas. De ser necesario, el profesor desarrollará algún ejercicio adicional en el pizarrón.

Son objetivos de este curso que te habitúes a los tiempos disponibles en la Universidad para estudiar un tema, que siempre son breves, y que fortalezcas tu capacidad de resolver problemas de la manera más conveniente y en el menor tiempo posible, por lo que esperamos que aproveches los horarios de clase para completar aquellos ejercicios en que hayas tenido inconvenientes y verifiques los resultados que obtuviste, y no para comenzar a resolverlos recién en la clase.

Cada persona tiene una modalidad de estudio, de trabajo. Sin embargo, te recomendamos que sigas el orden en que están presentados los temas y que trates de resolver la guía de ejercicios de cada uno de ellos. Es posible que aparezcan dificultades, no te desanimes y vuelve a intentarlo. Si aún no llegas a la solución, anota las dudas y busca ayuda, un profesor o un compañero pueden brindártela. Seguí adelante, todo es posible, sólo hay que intentarlo.

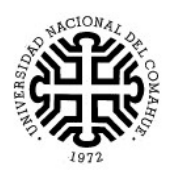

## Números Reales

En distintas partes del mundo y en diferentes épocas, los seres humanos crearon diversos tipos de números, cuyos usos fueron ampliando a medida que se complejizaron las actividades de las personas. Con el devenir de los avances científicos, los matemáticos clasificaron los números y los organizaron formalmente en conjuntos, que aún hoy siguen investigando. Uno de estos conjuntos numéricos es el de los números reales.

Los números reales se conforman con la unión de dos conjuntos: El conjunto de los números racionales (aquellos que pueden ser expresados como el cociente entre dos números enteros) y el conjunto de los números irracionales (aquellos que no pueden se expresados como el cociente entre dos números enteros y tienen infinitas cifras decimales no periódicas).

Es objetivo de este curso hacer un repaso de estos conjuntos numéricos, sus operaciones y propiedades.

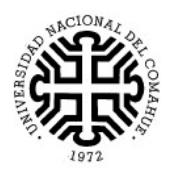

### De los Naturales a los Reales (Un breve repaso)

## El Conjunto de los Números Naturales [ℕ]:

Los números naturales son los números que se utilizan para contar. Se considera que el cero no pertenece a este conjunto, pues empezamos a contar desde el 1. Queda marcado acá que el 1 es el primer elemento de este conjunto, ¿Podrías escribir el último elemento de este conjunto?...........................................................................................................................................................................

 $Lueq0: N = \{1,2,3,4,5,... \dots \}$ 

#### Actividad 1:

- 1. ¿Cómo ubicarías los paréntesis para que se cumplan los resultados?
	- a.  $500 55 5 = 450$  b.  $128 48 12 = 92$  c.  $500 55 5 = 440$
- 2. Resolver las operaciones:
	- a.  $(621:9 + 21).3 + 310 =$
	- b.  $(77.8 + 99:11)$ .  $2 + 4$ .  $(5 1) =$
	- c.  $(\sqrt[3]{8}, \sqrt[3]{27})^3$ .  $4^3 =$
	- d.  $(\sqrt{16} + 9^2 \cdot 3^3) \cdot 54^0 7^1 =$
- 3. Escribir el cálculo y resolver:
	- a. La raíz cuadrada del doble de noventa y ocho.
	- b. La suma entre la raíz cúbica de veintisiete y la raíz cuadrada de veinticinco.
	- c. La diferencia entre el cuádruple de cinco y la raíz cuadrada de cuarenta y nueve.
- 4. Los alumnos dibujaron sobre un papel afiche un tablero cuadrado que está dividido en 64 cuadraditos iguales, cada uno de 100 $cm<sup>2</sup>$  de área. ¿Cuántos cuadraditos tiene cada lado del tablero? ¿Cuánto mide cada lado del tablero?
- 5. Verdadero o falso:
	- a. 14 es el mínimo común múltiplo entre 2 y 7.
	- b. 6 es divisor de 2.
	- c. 30 es múltiplo de 2, 3, 5 y 6.
	- d. 39.63 es múltiplo de 7.
	- e. 35.24+1 es múltiplo de 5.
- 6. Descomponer como producto de números primos a los números:
	- a. 60 b. 38 c. 45 d. 24 e.120 f. 41

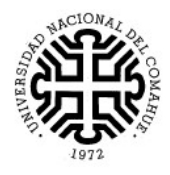

## El conjunto de los Números Enteros [ℤ]:

Cada número entero puede pensarse como la resta de dos naturales; o sea, si a un número natural se le resta otro natural, siempre se obtiene un entero.

Ejemplos:

 $7 - 3 = 4$ .  $2 - 8 = -6$ .  $12 - 12 = 0$ .

Luego el conjunto de los enteros está formado por: Los números naturales, sus opuestos y el cero. Es decir:  $\mathbb{Z} = \{..., -4, -3, -2, -1, 0, 1, 2, 3, 4, .......\}$ 

Actividad 2:

1. Expresar los números enteros -5, 3, 0, 18, -25 como diferencia de dos números naturales.

2. Completar la tabla:

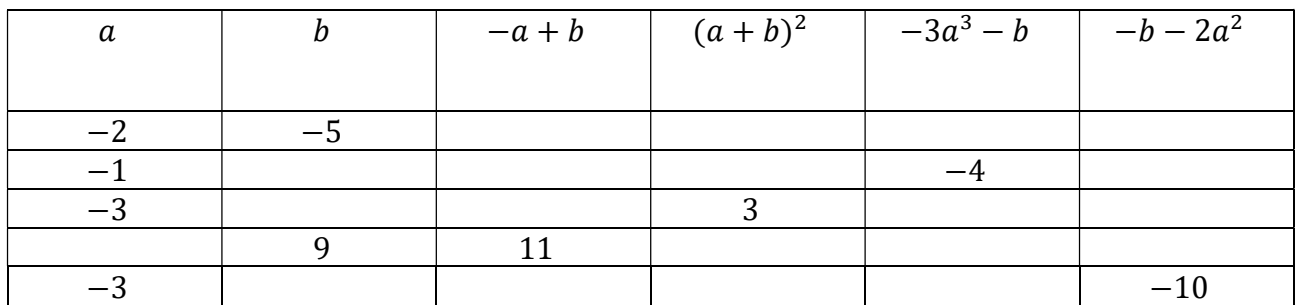

3. Los siguientes cálculos están resueltos de modos diferentes y se obtuvieron dos resultados distintos; esto es un absurdo. Lo que ocurre es que uno está hecho de manera correcta y en el otro no se respetan la separación en términos ni otras propiedades de las operaciones. Indiquen cuáles son los cálculos correctos.

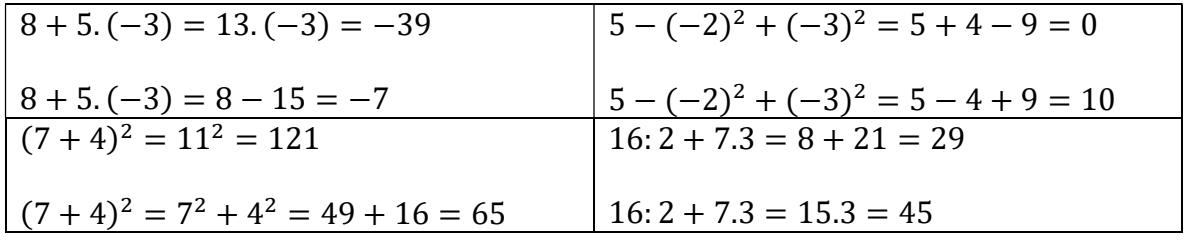

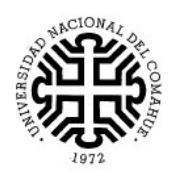

4. Completar con  $> 0, <$   $\alpha$  = según corresponda:

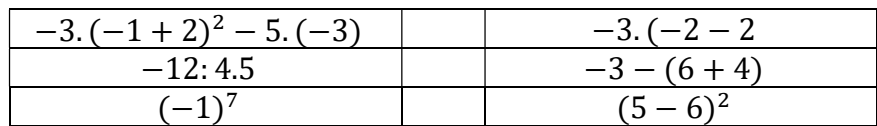

- 5. Escribí los números que cumplan con las siguientes condiciones:
- a. El opuesto de -7
- b. Todos los números enteros mayores que -6 y menores que 2.
- c. El opuesto del cubo de -1.

El conjunto de los números racionales [ℚ]

Los números racionales aparecen muy temprano en la historia de la humanidad. Fueron creados por los antiguos egipcios y los habitantes de Mesopotamia asiática, hace 5000 años o más, pues obviamente las fracciones eran necesarias para dividir tanto las tierras como los alimentos; aunque no conocían a todos los racionales, sino sólo a los positivos.

En el presente los números racionales son definidos como aquellos que pueden obtenerse de un cociente entre dos números enteros, siendo el divisor distinto de cero.

En símbolos:

$$
\mathbb{Q} = \{^a_b \text{ tales que a } \in \mathbb{Z}, \ b \in \mathbb{Z} \text{ y } b \neq 0 \}
$$

¿Por qué crees que se excluye al cero del denominador?............................................................................

………………………………………………………………………………………………………………………………………………………...

Ejemplos:

$$
\frac{-7}{1} = -7; \qquad \frac{10}{2} = 5; \quad \frac{-2}{12} = -\frac{9}{4}; \quad \frac{-4}{-3} = \frac{4}{3}; \qquad \frac{0}{3} = 0; \qquad \frac{1}{-1} = -1
$$

Hay dos maneras posibles de escribir un número racional: como fracción y como expresión decimal. Si retomamos algunos ejemplos dados tenemos que:

$$
\frac{-27}{12} = -\frac{9}{4} = -2.25
$$

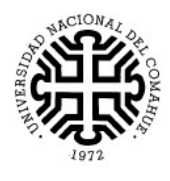

 $-4$  $\frac{-4}{-3} = \frac{4}{3}$  $\frac{4}{3} = 1, \hat{3}$ 

Usando la definición podemos justificar si algunos números son racionales o no:

7  $\frac{2}{3}$  Es racional pues es la división entre el entero 7 y el entero 3.

4 Es racional pues es la división entre el entero 4 y el entero 1.

 $10$  $\frac{10}{5}$  Es racional pues es la división entre el entero 10 y el entero -5.

0,3 Es la expresión decimal de un número racional pues es la división entre el entero 3 y el entero 10.

 $0,\hat{5} = 0.55555555...$  ... ... Es la expresión decimal de un número racional pues es la división entre el entero 5 y el entero 9.

 $0.1\widehat{5} = 0.1555555555...$  ... ... Es la expresión decimal de un número racional pues es la división entre el entero 14 y el entero 90.

Los últimos tres ejemplos muestran los tres deferentes tipos de expresiones decimales que puede tener un número racional.

1. Expresión decimal finita: 0,3; -0,17; 12,000742.

2. Expresión decimal periódica pura:  $0, \hat{5}$ ;  $0, \hat{52}$ ;  $1, \hat{689}$ .

 $3.$  Expresión decimal periódica mixta:  $0.2\hat{5}$ ;  $0.12\hat{52}$ ;  $1.126\hat{8}9$ .

Para escribir un número decimal como fracción se usan algunas reglas prácticas:

- Si la expresión es decimal finita, entonces se escribe el número entero sin la coma, dividido un 1 y tantos ceros como cantidad de números decimales haya.
- Si la expresión es decimal periódica se puede seguir el siguiente razonamiento:

Supongamos que queremos escribir al decimal  $0, \widehat{\mathsf{S}}$  como fracción, lo llamaremos  $x.$ 

Entonces,  $x = 0, \hat{5}$ .

Si multiplico a x por 10, de forma de correr la coma un lugar me queda que:  $10x = 5, \overline{5}$ 

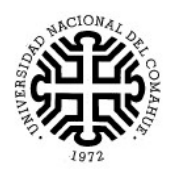

Luego restamos  $10x - x = 5$ ,  $\hat{5} - 0$ ,  $\hat{5}$  $9x = 5$ .  $X = \frac{5}{9}$ ଽ

Podemos verificar que  $\frac{5}{9} = 0$ ,  $\widehat{\mathsf{S}}$ 

Otro ejemplo: Supongamos que queremos escribir al decimal 0,15 como fracción, lo primero que hacemos es llamarlo  $x$ .

Entonces,  $x = 0.1\hat{5}$ .

Si multiplico a  $x$  por 10, de forma de correr la coma un lugar me queda que:  $10x = 1, \overline{5}$ .

Luego multiplico a  $x$  por 100, obteniendo que:  $100x = 15$ ,  $\hat{5}$ 

Luego restamos  $100x - 10x = 15, \overline{5} - 1, \overline{5}$ 

$$
90x = 14.
$$
  

$$
x = \frac{14}{90}
$$

Podemos verificar que  $\frac{14}{90} = 0,1\hat{5}$ .

Este mecanismo se traduce en la siguiente regla práctica:

(Todas las cifras de la expresión)-(las cifras no periódicas de la expresión) Tantos 9 como cifras decimales periódicas y tantos 0 como cifras decimales no periódicas Ejemplos:

**a)** 
$$
2, \overline{3} = \frac{23 - 2}{9} = \frac{21}{9} = \frac{7}{3}
$$
 **b)**  $-15, \overline{2} = -\frac{152 - 15}{9} = -\frac{137}{9}$  **c)**  $4, \overline{12} = \frac{412 - 4}{99} = \frac{408}{99} = \frac{136}{33}$   
**d)**  $0, 0\overline{5} = \frac{5}{90} = \frac{1}{18}$  **e)**  $-0, 4\overline{6} = -\frac{46 - 4}{90} = -\frac{42}{90} = -\frac{7}{15}$  **f)**  $3, 21\overline{5} = \frac{3.215 - 321}{900} = \frac{2.894}{900} = \frac{1.447}{450}$ 

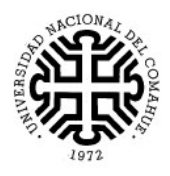

Actividad 3: Operaciones con números racionales.

- 1. Escribir los decimales en fracción y las fracciones en decimales.
	- $a. \frac{1}{4}$  $\frac{1}{4} =$  d.  $\frac{2}{5}$ g.  $0.52 = j. 1.05 = j$ b.  $0,2 =$  e.  $2\frac{5}{8}$  $\frac{5}{8}$  = h. 0,  $\hat{8}$  = k. 0,  $\hat{18}$  = c.  $\frac{3}{7}$  $\frac{3}{7} =$  f.  $\frac{5}{11}$ i. 3,  $\widehat{15} =$  l.  $2,5\hat{2} =$

2. Resolver los cálculos mostrando todos los pasos hechos: (Sin calculadora)

a.  $\frac{3}{7}$  $\frac{3}{4} - \frac{1}{3}$ ଷ  $=$  f. 10:  $\left(\frac{1}{2}\right)$  $\frac{1}{6} - \frac{1}{3}$  $\binom{1}{3}$  + 2. (-1,4) = b. మ  $\frac{2}{3} + \frac{1}{5}$  $rac{3}{3}$ ,  $rac{5}{1}$  $\frac{3}{4} + \frac{1}{5}$ ఱ  $g. (1, \hat{5} + 0, \hat{1}). 0,6 =$ c.  $\left(\frac{3}{5}\right)$  $\frac{3}{5} + \frac{1}{3}$  $\frac{1}{3}$ ).  $\frac{5}{7}$ 7  $=$  h.  $(1,3 - 0,3): \left(-\frac{1}{6}\right)$  $\binom{1}{6}$  – 0,2 = d.  $\frac{2}{5}:\frac{3}{2}$  $\frac{3}{2} + \frac{1}{3}$  $\frac{1}{3} \cdot \frac{3}{5}$ ହ  $=$  i.  $\sqrt{\frac{4}{2}}$  $\frac{4}{3} - 1$ . 0, 3 e. 0,7: (-2) + 0,1. (-0,1) = j. .  $\sqrt[3]{1-\frac{7}{8}+(2.0.3+\sqrt{0.04})}^{-1}$ 

3. En un terreno rectangular de 900m por 660m se quieren plantar pinos. Los pinos se plantan por hileras con una distancia recomendada de 3 metros entre cada uno, como se muestra en el dibujo:

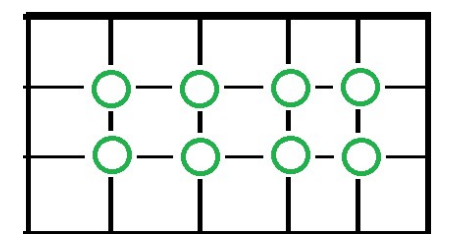

- a. ¿Cuántos pinos se pueden plantar en este terreno, siguiendo estas medidas de plantación?
- b. El plantador cobra \$4280 por hora de trabajo y en una hora planta 2 pinos. ¿Cuánto cobraría por el trabajo en este campo?
- c. Si trabaja 8 horas diarias ¿Cuántos días le toma el trabajo?
- d. En el vivero de corfone, los pinos limón cuentan \$2250 cada uno, pero por la cantidad que se va a comprar hacen el 15% de descuento. ¿Cuánto salen finalmente los pinos?
- e. El técnico forestal propone agregar 100 gramos de fertilizante en cada planta, El kilo de fertilizante cuesta \$128, con un 8% de descuento por pago efectivo y un 4,5% de descuento por pago con débito. Si se paga el abono 40% efectivo y el resto con débito, ¿cuánto paga el propietario del campo por el abono?

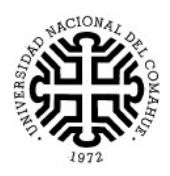

4. Un apicultor tiene en el año 2023 una población de 12899 abejas. Cada año la población crece el 32%, ¿Cuántas abejas tendrá en el 2025?

5. Otro apicultor tiene 48700 abejas macho (zánganos) y 41600 hembras (reinas) ¿qué porcentaje de población total de abejas son hembras?

6. En un campo de 1000 hectáreas

### Los números irracionales  $(\mathbb{I})$

- Actividad 4: Dibujen un cuadrado y una de sus diagonales. Considerando que el lado del cuadrado mide una unidad y, aplicando el teorema de Pitágoras, calculen el valor de la diagonal. ¿Pueden calcularlo con exactitud? ¿Por qué?
- El descubrimiento de los irracionales

 Los pitagóricos habían supuesto la existencia de una correspondencia uno-uno entre las longitudes de los segmentos de líneas rectas y los números racionales.

 Según el teorema de Pitágoras, "en todo triángulo rectángulo el cuadrado de la hipotenusa es igual a la suma de los cuadrados de los catetos". De aquí se desprende que, si el triángulo es isósceles, la hipotenusa es inconmensurable, por ejemplo, si los catetos miden 1, la hipotenusa mide  $\sqrt{2}$ .

 Este segmento es inconmensurable porque "no se puede medir" con los números racionales, ninguna unidad racional, por pequeña que sea, sirve para hacerlo. Es probable que al calcular la diagonal de un cuadrado de lado igual a 1 los griegos se toparan con este número- ni natural ni racional- que tampoco puede expresarse como el cociente de dos números enteros, lo que dio lugar a la denominación de número irracional.

¿Qué es un número irracional? Es aquel número que no puede ser expresado como cociente de dos números enteros y su expresión decimal tiene una cantidad infinita de cifras decimales no periódicas.

Ejemplos:

Todas las raíces de números enteros, no exactas, son irracionales.

 $\sqrt{3}$  = 1,7320508 ... ....  $\sqrt{2}$  = 1,414213562 ... ... ... ...

 $\sqrt[3]{10}$  = 2.15443469 … … …

 $\bullet$  El número  $\pi = 3.141592654...$  ...

Con este nuevo conjunto numérico, se terminan de formar los números reales.

Números Reales (ℝ) Es el conjunto de números formados por los números racionales y los números irracionales.

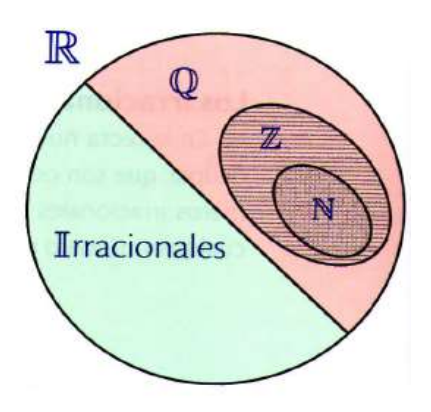

#### Actividad 5:

1. Unir según corresponda en cada caso.

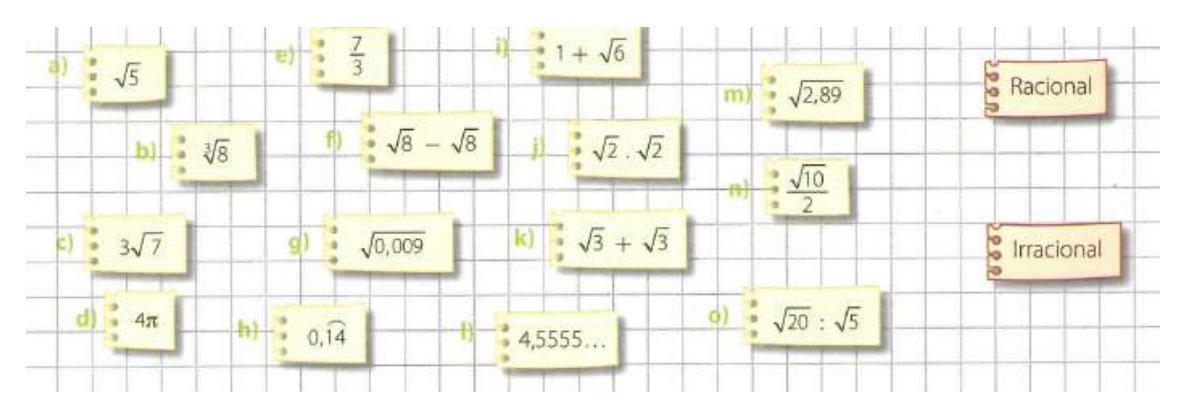

2. Ubicar 3 números irracionales entre estos números:

a.  $15 \text{ y } 15.1.$  b. 0,5 y 0,51. c.  $-6.4 \text{ y } -6.3.$ ଷ  $\frac{3}{2}$ .

3. Considerando los conjuntos de números que ya conocemos, existen entre ellos las siguientes relaciones:  $\mathbb{N} \subset \mathbb{Z} \subset \mathbb{Q} \subset \mathbb{R}$ ; esto significa que los naturales están contenidos en los enteros,

éstos en los racionales y el conjunto de los racionales está incluido en los reales.

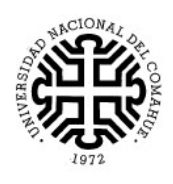

Completar la siguiente tabla, con si o no, según corresponda:

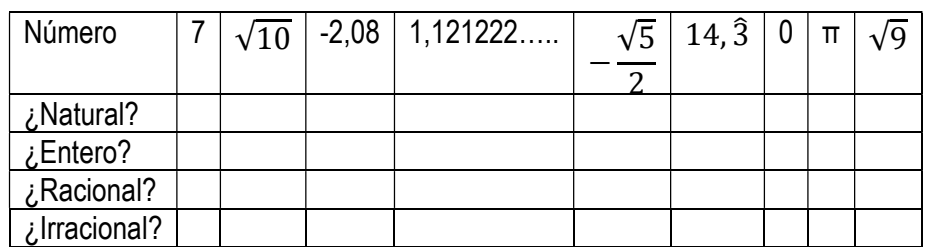

4. Calcular el área y perímetro de las figuras y definir si cada resultado obtenido es un racional o un irracional.

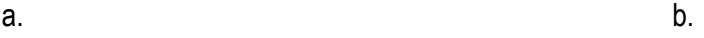

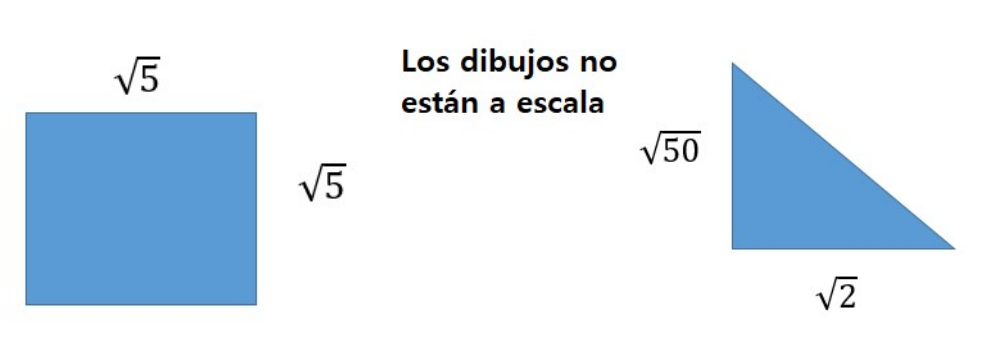

5. Hallar dos números irracionales diferentes  $x$  e  $y$  tales que  $\frac{x}{y}$  sea racional.

6. ¿Es posible multiplicar a un número racional por un número irracional y que el resultado sea un racional?

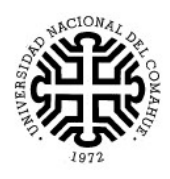

## Geometría

#### Perímetro

Medir una longitud significa compararla con otra considerada como unidad de medida. Por ejemplo, si la longitud de un segmento es 8 cm, significa que el centímetro está contenido 8 veces en el largo del segmento.

El metro como unidad patrón fue el uso obligatorio a partir de la Primera Conferencia Internacional de Pesas y Medidas del año 1889. Desde 1983 la definición de metro está basada en la velocidad de la luz: un metro es el trayecto recorrido por la luz en el vacío durante  $\frac{1}{299792458}$ segundos.

![](_page_12_Figure_6.jpeg)

El perímetro de una figura es la longitud del contorno. Para calcular el perímetro todo tiene que estar expresado en la misma unidad de medida.

El número  $\pi$  (pi) indida la cantidad de veces que está contenido el diámetro de una circunferencia en su longitud o perímetro.

$$
longitud de la circunferencia = \pi.diámetro = \pi. 2. radio
$$

#### Área

Dos figuras son equivalentes cuando ocupan la misma superficie.

Se llama área a la cantidad de veces que entra en una superficie la unidad de medida elegida. Un cuadrado de 1 metro de lado tiene área igual al  $1m^2$ .

![](_page_12_Figure_13.jpeg)

Unidades de superficie

![](_page_13_Picture_1.jpeg)

#### Actividad 6:

1. Expresar en la unidad de longitud indicada:

![](_page_13_Picture_129.jpeg)

- 2. Coloca si relacionas con el perímetro o con la superficie, a cada situación:
- Comprar el vidrio para una ventana
- Comprar elástico para la cintura del pantalón
- Comprar pintura para la pared
- Dar la vuelta a la manzana con mi perro
- Hacer la platea de una casa
- La habitación de mi casa.

3. Una habitación de mi casa mide 12 metros cuadrados de superficie. ¿Qué forma y medidas podría tener esa habitación? Dibuja 2 opciones.

4. Calcula el área y perímetro de las siguientes figuras tomando como unidad de medida el lado del cuadrado de la hoja cuadriculada.

![](_page_13_Figure_14.jpeg)

5. Se tiene el siguiente esquema del frente de una casa, cuyas medidas se indican en la figura:

- a. ¿cuál es el perímetro de la puerta?
- b. ¿cuál es el perímetro de la ventana?
- c. El frente se pinta de color amarillo ¿cuánto mide la superficie a pintar?

d. Si el litro de pintura para el frente rinde 3 $m^2$  por mano. ¿Cuántos litros se necesitan para darle dos manos?

![](_page_14_Picture_0.jpeg)

![](_page_14_Figure_2.jpeg)

6. En una escuela han organizado una campaña de invierno de confección de frazadas a partir de cuadrados de lana de 20 cm por 20 cm. Si desean hacer frazadas que midan 2 metros de largo

y 1 metro 60 cm de ancho

- a. ¿Cuántos cuadrados de lana se necesitan para una frazada?
- b. Si logran reunir 1.000 cuadrados de lana ¿cuántas frazadas se pueden confeccionar? ¿sobran

cuadrados?

- 7. ¿Cuántos sacos de cereal se obtienen al sembrar un lote de 155 metros por 458 metros si se estima que cada metro cuadrado produce 10 sacos?
- 8. Un piso de 12m de largo y 4,5 metros de ancho, se debe cubrir con baldosas de cerámicas ¿Cuántas baldosas se necesitan si se sabe que 16 baldosas cubren  $1m^2$ ?
- 9. Una vela triangular de una barca se ha estropeado y hay que sustituirla por otra. Para

confeccionar la nueva vela, cobran 21 euros por  $m^2$ . ¿Cuánto costará esa nueva vela si debe

tener 8m de alto y 40 dm de base?

10. El rectángulo ACDF está partido en un rectángulo

R y 4 cuadraditos iguales.

Perímetro de un cuadradito=5,2 dm

Perímetro de ACDF= 1,74 m

- a. ¿Cuánto miden los lados del rectángulo R?
- b. ¿Cuál es el perímetro de BCDE?

![](_page_14_Figure_19.jpeg)

![](_page_15_Picture_1.jpeg)

![](_page_15_Figure_2.jpeg)

![](_page_15_Figure_3.jpeg)

#### 12. ¿Cuáles de estos triángulos son rectángulos? Justificar con el teorema de Pitágoras.

![](_page_15_Figure_5.jpeg)

13. Olivia, Emma, Nahuel y Pedro descargaron a sus celulares una aplicación que calcula la cantidad de metros al caminar. Un día lo probaron durante el recorrido desde la casa de cada uno hasta la escuela y recolectaron estos datos:

Olivia caminó 333m haca el sur y 644m hacia el oeste.

![](_page_16_Picture_1.jpeg)

Emma caminó 627m hacia el norte y 364m hacia el este.

Nahuel caminó 231m hacia el sur y 160m hacia el este.

Pedro caminó 27m hacia el norte y 364 hacia el este.

a- Olivia realizó algunos cálculos y le dijo a Emma que las dos vivían a la misma distancia de la escuela. Emma le respondió que eso era imposible porque ella caminó más. ¿Estás de acuerdo con Emma o con Olivia?

b- Nahuel también hizo algunos cálculos y le dijo a Pedro que su casa estaba más cerca de la escuela que la de él. Pedro le dijo que era imposible porque caminaron lo mismo. ¿Estás de acuerdo con Nahuel o con Pedro?

14. Hallar la medida del lado  $x$ 

![](_page_16_Figure_8.jpeg)

Bibliografía:

- Las geometrías, Juan Pinasco, Pablo Amster, colección las cs naturales y la matemática, 2009.
- Los números, de los naturales a los complejos, Maías Graña, Gabriela Jerónimo, colección las cs naturales y la matemática, 2010.
- Precálculo-Jamen Stewart-Ed Thompson.
- Matemática 1 "modelos matemáticos para interpretar la realidad" Ma. Beatriz Camuyeano-Ed estrada.
- Matemática 2, Ed Santillana, 2007.
- Funciones elementales para construir modelos matemáticos- mg Mónica Bocco. Colección: las cs naturales y la matemática.